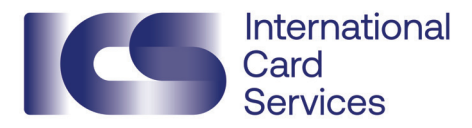

## Aanvraagformulier bedrijfslimiet wijzigen

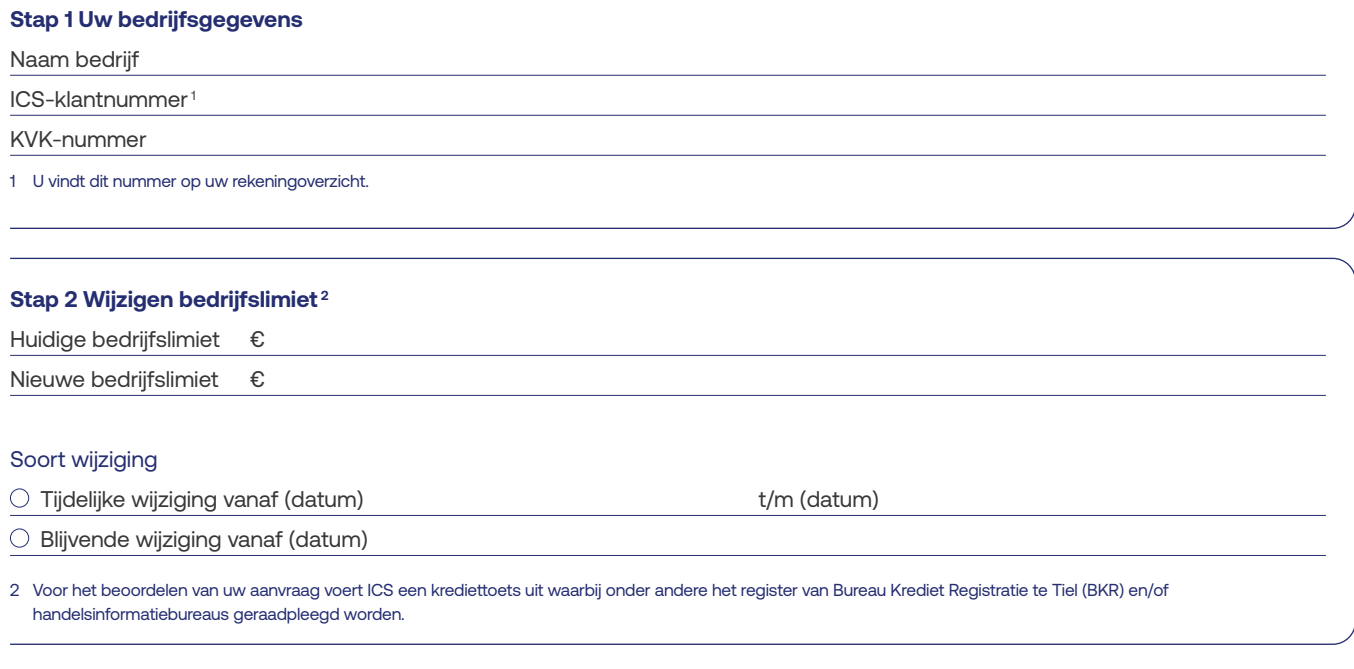

## **Stap 3 Verklaring en ondertekening**

Dit formulier dient rechtsgeldig, namens het bedrijf, door een daartoe tekenbevoegde functionaris, zoals vermeld in het handelsregister van de Kamer van Koophandel, te worden ondertekend. Indien u voor het eerst namens uw bedrijf bij ICS ondertekent, dient u tevens het formulier 'Aanmelden tekenbevoegd functionaris' mee te sturen.

## **Gegevens tekenbevoegde functionaris 3**

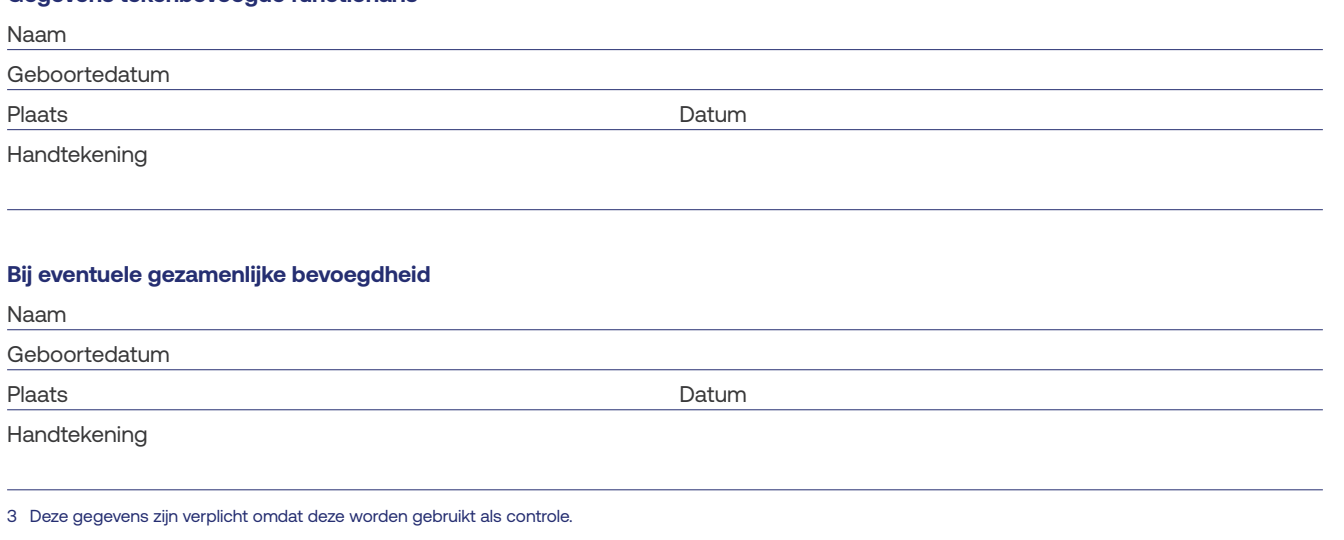